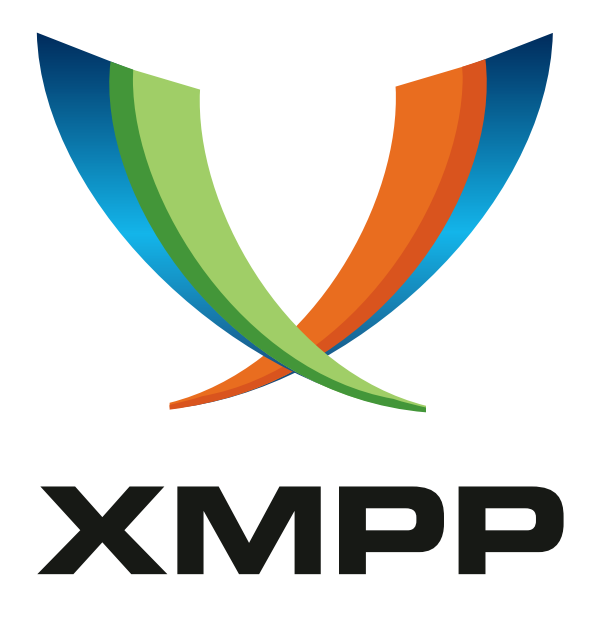

# XEP-0390: Entity Capabilities 2.0

Jonas Wielicki mailto:jonas@wielicki*.*name xmpp:jonas@wielicki*.*name

> 2017-06-14 [Version 0.2](mailto:jonas@wielicki.name)

**Status Type Short Name** Experimental Standards Track ecaps2

This document overhauls the XMPP protocol extension Entity Capabilities (XEP-0115). It defines an XMPP protocol extension for broadcasting and dynamically discovering client, device, or generic entity capabilities. In order to minimize network impact, the transport mechanism is standard XMPP presence broadcast (thus forestalling the need for polling related to service discovery data), the capabilities information can be cached either within a session or across sessions, and the format has been kept as small as possible.

# **Legal**

### **Copyright**

This XMPP Extension Protocol is copyright © 1999 – 2018 by the XMPP Standards Foundation (XSF).

### **Permissions**

Permission is hereby granted, free of charge, to any person obt[aining a copy of this specifica](https://xmpp.org/)tion (the "Specification"), to make use of the Specification without restriction, including without limitation the rights to implement the Specification in a software program, deploy the Specification in a network service, and copy, modify, merge, publish, translate, distribute, sublicense, or sell copies of the Specification, and to permit persons to whom the Specification is furnished to do so, subject to the condition that the foregoing copyright notice and this permission notice shall be included in all copies or substantial portions of the Specification. Unless separate permission is granted, modified works that are redistributed shall not contain misleading information regarding the authors, title, number, or publisher of the Specification, and shall not claim endorsement of the modified works by the authors, any organization or project to which the authors belong, or the XMPP Standards Foundation.

### **Warranty**

## NOTE WELL: This Specification is provided on an "AS IS" BASIS, WITHOUT WARRANTIES OR CONDI-TIONS OF ANY KIND, express or implied, including, without limitation, any warranties or conditions of TITLE, NON-INFRINGEMENT, MERCHANTABILITY, or FITNESS FOR A PARTICULAR PURPOSE. ##

### **Liability**

In no event and under no legal theory, whether in tort (including negligence), contract, or otherwise, unless required by applicable law (such as deliberate and grossly negligent acts) or agreed to in writing, shall the XMPP Standards Foundation or any author of this Specification be liable for damages, including any direct, indirect, special, incidental, or consequential damages of any character arising from, out of, or in connection with the Specification or the implementation, deployment, or other use of the Specification (including but not limited to damages for loss of goodwill, work stoppage, computer failure or malfunction, or any and all other commercial damages or losses), even if the XMPP Standards Foundation or such author has been advised of the possibility of such damages.

### **Conformance**

This XMPP Extension Protocol has been contributed in full conformance with the XSF's Intellectual Property Rights Policy (a copy of which can be found at <https://xmpp*.*org/about/xsf/ipr-policy> or obtained by writing to XMPP Standards Foundation, P.O. Box 787, Parker, CO 80134 USA).

# **Contents**

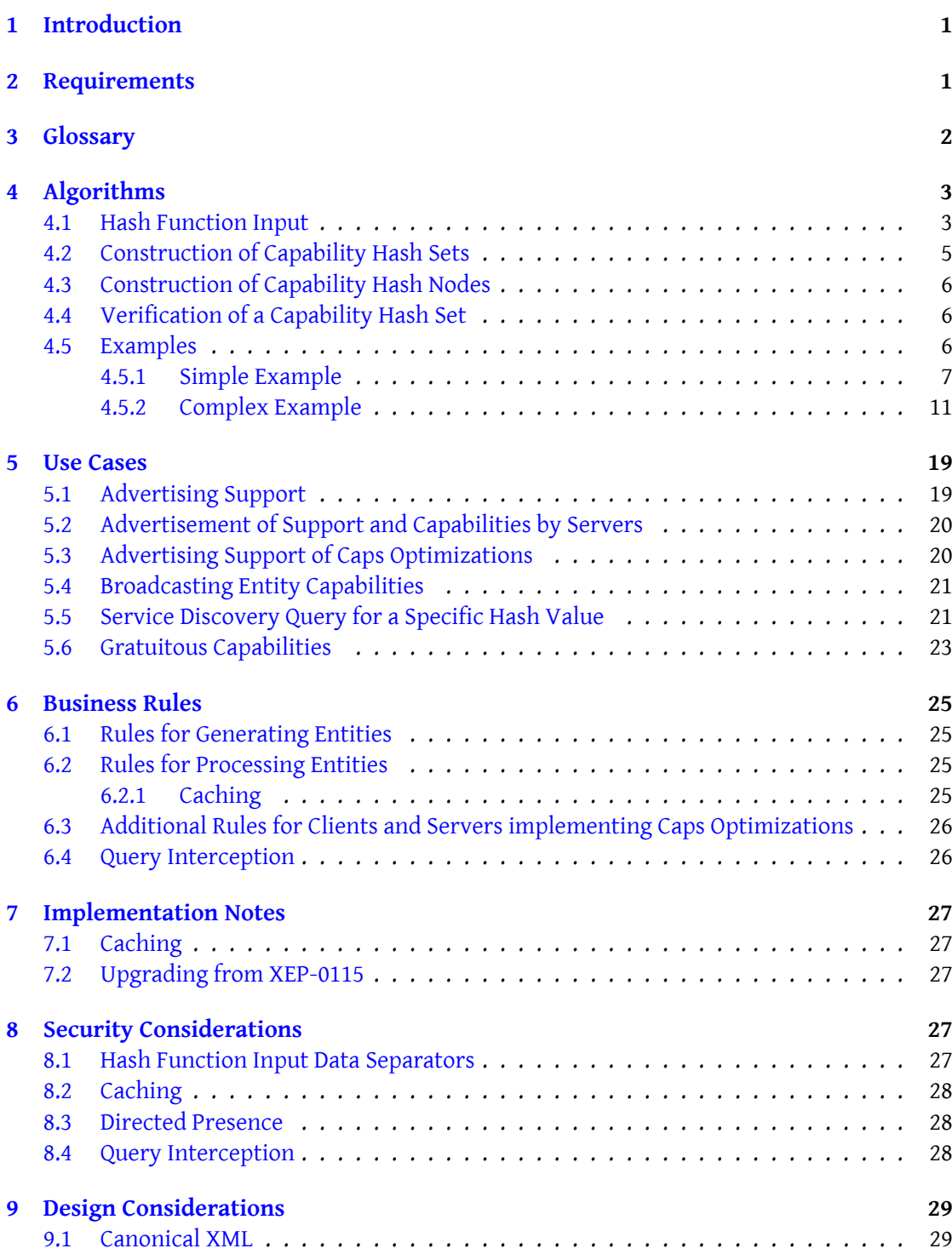

### **10 IANA Considerations 29**

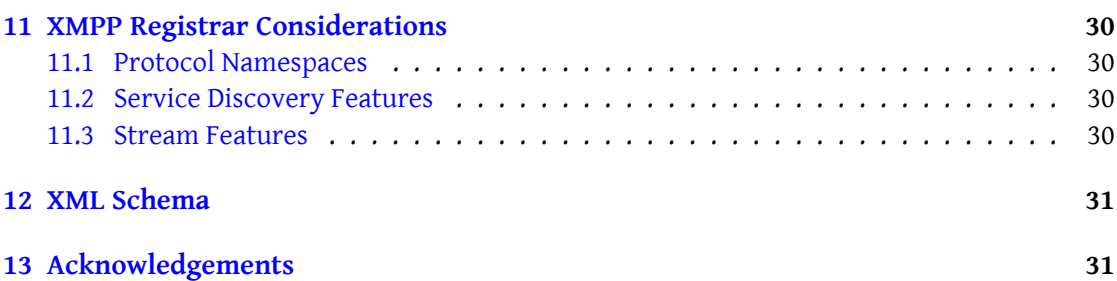

# **1 Introduction**

<span id="page-4-0"></span>XMPP applications often face choices based on the disco#info (see Service Discovery (XEP-0030)<sup>1</sup>) exposed by other entities. For example, for a client, knowledge about whether a roster entry is a Mediated Information eXchange (MIX) (XEP-0369)  $^2$  entity or a normal client is important for user experience. It may also be desirable to provide [indicators on the type of](https://xmpp.org/extensions/xep-0030.html) client [a](#page-4-2) contact is using (mobile or not).

[The c](https://xmpp.org/extensions/xep-0030.html)anonical way to do so has been issueing XEP-0030 requests to [th](#page-4-3)e entities emitting presence. This, wit[h the evergrowing featureset of XMPP, induces a lo](https://xmpp.org/extensions/xep-0369.html)t of traffic for all involed parties, especially during startup. This is a waste of resources, as XEP-0030 information rarely changes and even more, common client configurations and versions share exactly the same information.

Entity Capabilities (XEP-0115)<sup>3</sup> has provided the XMPP ecosystem with a way to share this information with less bandwith. Entities using that protocol send a hash of their disco#info result along with presence or stream features. As those hashes can be cached, entities receiving these hashes only need to [qu](#page-4-4)ery the information for each hash once, greatly reducing the [Service Discovery traffic.](https://xmpp.org/extensions/xep-0115.html)

However, XEP-0115 has two main flaws:

- The hash agility mechanism is underspecified. While it is possible to change the hash function, there is no clearly defined way to send multiple hashes at once to allow for a transition period. Even though it is technically not forbidden to send multiple XEP-0115 <c/> elements with different hashes at once, it is unclear how implementations behave when this happens. Possible issues lie in the use of caps optimization, as well as clients expecting only one <c/> element.
- The algorithm to generate the input for the hash function has flaws as pointed out by Waqas Hussain <sup>4</sup>. Even though these flaws have partially been fixed and worked around, the fundamental problem that the structural information of the individual strings from the disco response is lost persists.

# **2 Requirements**

<span id="page-4-1"></span>The *Entity Capabilities 2.0* protocol aims to satisfy the following requirements:

1. Entities must be able to participate even if they support only XMPP Core  $5$ , XMPP IM  $6$ 

<sup>1</sup>XEP-0030: Service Discovery <https://xmpp*.*org/extensions/xep-0030*.*html>.

<sup>2</sup>XEP-0369: Mediated Information eXchange (MIX) <https://xmpp*.*org/extensions/xep-0369*.*html>.

<sup>3</sup>XEP-0115: Entity Capabilities <https://xmpp*.*org/extensions/xep-0115*.*html>.

<sup>4</sup> org.jabber.security Mailing List Archive: '[Security] Trivial preimage attack agai[nst the entity](http://tools.ietf.org/html/rfc6120) [ca](#page-4-5)[pabilities pro](http://tools.ietf.org/html/rfc6121)tocol)' from 2009-07-22, <https://mail*.*jabber*.*org/pipermail/security/2009-July/000812*.*html>.

<span id="page-4-6"></span><span id="page-4-5"></span><span id="page-4-4"></span><span id="page-4-3"></span><span id="page-4-2"></span><sup>5</sup> RFC 6120: Extensible Messagi[ng and Presence Protocol \(XMPP\): Core <](https://xmpp.org/extensions/xep-0030.html)http://tools*.*ietf*.*org/html/rfc6120>. 6 RFC 6121: Extensible Messagin[g and Presence Proto](https://xmpp.org/extensions/xep-0115.html)[col \(XMPP\): Instant Messaging and Presence <](https://xmpp.org/extensions/xep-0369.html)http://tool s*.*ietf*.*org/html/rfc6121>.

```
and Service Discovery (XEP-0030)<sup>78</sup>.
```
- 2. Entities must be able to participate without connectivity to services except their own XMPP server and without connectivity to specialized XMPP services, including cached info[rmation from those services.](https://xmpp.org/extensions/xep-0030.html)
- 3. Entities should be able to learn Service Discovery information without actively querying for it.
- 4. The bandwidth consumption should be as minimal as possible, while reusing existing specifications.
- 5. It must be possible to write Multi-User Chat (XEP-0045)<sup>9</sup> and Mediated Information eXchange (MIX) (XEP-0369)<sup>10</sup> implementations which can forward this protocol with negligible extra work.
- 6. Entities must be able to up[date their published informa](https://xmpp.org/extensions/xep-0045.html)[t](#page-5-1)ion [arbitrarily often in a single](https://xmpp.org/extensions/xep-0369.html) [presence session.](https://xmpp.org/extensions/xep-0369.html)
- 7. Server infrastructure beyond XMPP Core and XMPP IM must not be required for this to work (but may be beneficial).
- 8. Entities must be able to be confident that the information obtained from the broadcast is equivalent to the information which would be obtained from querying the generating entity directly at the time the broadcast was generated.
- 9. The protocol must be able to coexist (but not necessarily exchange information) with Entity Capabilities (XEP-0115)<sup>11</sup>.
- 10. No special XML features beyond what is needed to implement XMPP Core itself should be required.
- 11. [Obsoletion of hash functions s](https://xmpp.org/extensions/xep-0115.html)hould not need a new version of the specification.
- 12. Support for pushing Entity Capabilities to the clients server without sending presence.

## **3 Glossary**

<span id="page-5-0"></span>**Capability Hash** A tuple of hash function and hash value generated as described in the Hash Function Input section.

<sup>7</sup>XEP-0030: Service Discovery <https://xmpp*.*org/extensions/xep-0030*.*html>.

<sup>&</sup>lt;sup>8</sup>While elements of XEP-0300 are re-used here, full support of XEP-0300 is not formally required to implement this specification.

<sup>9</sup>XEP-0045: Multi-User Chat <https://xmpp*.*org/extensions/xep-0045*.*html>.

<sup>10</sup>XEP-0369: Mediated Information eXchange (MIX) <https://xmpp*.*org/extensions/xep-0369*.*html>.

<span id="page-5-1"></span><sup>11</sup>XEP-0115: Entity Capabilities <https://xmpp*.*[org/extensions/xep-0115](https://xmpp.org/extensions/xep-0030.html)*.*html>.

- Capability Hash Cache A mapping which maps Capability Hashes to disco#info <query/> responses with an empty 'node' attribute.
- **Cabability Hash Node** The name of a XEP-0030 'node' for a given Capability Hash. See Construction of Capability Hash Nodes.
- **Capability Hash Set** A set of Capability Hashes which cover the same XEP-0030 response, possibly in the form of a  $\langle c \rangle$  element with Use of Cryptographic Hash Functions in XMPP (XEP-0300) XEP-0300: Use of Cryptographic Hash Functions in XMPP <https://xmpp.org/extensions/xep-0300.html>. <hash/> children.
- **Generating Entity** An entity which emits a Capability Hash Set to other entities.
- **Processing Entity** An entity which receives and processes a Capability Hash Set from a Generating Entity.
- Query Interception Server-side processing of disco#info queries directed to a resource based on the Capability Hash Sets published by that resource.
- **Gratuitous Capabilities** The sending of a Capability Hash Set to a server before initial presence has been sent and without being asked by the server.

# **4 Algorithms**

<span id="page-6-0"></span>The following algorithms provide data which is sent using this protocol.

### **4.1 Hash Function Input**

<span id="page-6-1"></span>The input to this algorithm is a Service Discovery (XEP-0030)<sup>12</sup> disco#info <query/> response. The output is an octet string which can be used as input to a hash function or an error. General remarks:

- The algorithm strongly distinguishes between character data (sequences of Unicode code points) and octet strings (sequences of 8-bit bytes). Whenever character data is encoded to octet strings in the following algorithm, the UTF-8 as specified in RFC 3629  $13$  encoding is used. Whenever octet strings are sorted in the following algorithm, the i; octet collation as specified in RFC 4790  $^{14}$  is used.
- [Th](#page-6-2)e algorithm uses the xml:lang attribute. Implementations must take implicit values for the xml:lang attribute into [account, f](http://tools.ietf.org/html/rfc4790)[or](#page-6-3) example those inherited from the disco#info

<sup>12</sup>XEP-0030: Service Discovery <https://xmpp*.*org/extensions/xep-0030*.*html>.

<sup>13</sup>RFC 3629: UTF-8, a transformation format of ISO 10646 <http://tools*.*ietf*.*org/html/rfc3629>.

<span id="page-6-3"></span><span id="page-6-2"></span><sup>14</sup>RFC 4790: Internet Application Protocol Collation Registry <http://tools*.*ietf*.*org/html/rfc4790>.

or the IQ element.

- 1. If the <query/> element contains any elements except <identity/>, <feature/> (both from the Service Discovery (XEP-0030)<sup>15</sup> disco#info namespace) or Service Discovery Extensions (XEP-0128)<sup>16</sup> data forms, abort with an error.
- 2. If any Service Discovery Extensions (XEP-0128) <sup>17</sup> <x/> element contains a data form whi[ch contains a <reported/> or <](https://xmpp.org/extensions/xep-0030.html)[ite](#page-7-0)m/> element, abort with [an error.](https://xmpp.org/extensions/xep-0128.html)
- 3. If any [Service Dis](https://xmpp.org/extensions/xep-0128.html)covery Extensions (XEP-0128) <sup>18</sup> <x/> element does not adhere to the "FOR[M\\_TYPE" protocol specified by](https://xmpp.org/extensions/xep-0128.html) Field Standa[rd](#page-7-2)ization for Data Forms (XEP-0068) <sup>19</sup> , abort with an error.
- 4. Proce[ssing of <feature/> elements:](https://xmpp.org/extensions/xep-0128.html)
	- a) For each <feature/> element: Encode the character data of the 'var' attribute and append an octet of value 0x1f (ASCII Unit Separator)
	- b) Join the resulting octet strings together, ordered from lesser to greater.
	- c) Append an octet of value 0x1c (ASCII File Separator).

The result of this step is referenced as *Features String* later.

- 5. Processing of <identity/> nodes:
	- a) For each <identity/> node:
		- i. Encode the character data of the 'category', 'type', 'xml:lang' and 'name' attributes.
		- ii. Append an octet of value 0x1f (ASCII Unit Separator) to each resulting octet string.
		- iii. Join the resulting octet strings together, in the order of 'category', 'type', 'xml:lang' and 'name', resulting in a single octet string for the <identity/> node.
		- iv. Append an octet of value 0x1e (ASCII Record Separator).
	- b) Join the resulting octet strings together, ordered from lesser to greater.
	- c) Append an octet of value 0x1c (ASCII File Separator).

<sup>15</sup>XEP-0030: Service Discovery <https://xmpp*.*org/extensions/xep-0030*.*html>.

<sup>16</sup>XEP-0128: Service Discovery Extensions <https://xmpp*.*org/extensions/xep-0128*.*html>.

<sup>17</sup>XEP-0128: Service Discovery Extensions <https://xmpp*.*org/extensions/xep-0128*.*html>.

<sup>18</sup>XEP-0128: Service Discovery Extensions <https://xmpp*.*org/extensions/xep-0128*.*html>.

<span id="page-7-2"></span><span id="page-7-1"></span><span id="page-7-0"></span><sup>19</sup>XEP-0068: Field Data Standar[dization for Data Forms <](https://xmpp.org/extensions/xep-0030.html)https://xmpp*.*org/extensions/xep-0068*.*html>.

The result of this step is referenced as *Identities String* later.

- 6. Processing of Service Discovery Extensions (XEP-0128)<sup>20</sup> < $x$  /> elements:
	- a) For each <x/> element:
		- i. For each <field/> element:
			- A. Encode the character data of each <value/> element and append an octet of value 0x1f (ASCII Unit Separator)
			- B. Join the resulting octet strings together, ordered from lesser to greater.
			- C. Encode the character data of the 'var' attribute and append an octet of value 0x1f (ASCII Unit Separator) and the result from the previous step.
			- D. Append an octet of value 0x1e (ASCII Record Separator).
		- ii. Join the resulting octet strings together, ordered from lesser to greater.
		- iii. Append an octet of value 0x1d (ASCII Group Separator).
	- b) Join the resulting octet strings together, ordered from lesser to greater.
	- c) Append an octet of value 0x1c (ASCII File Separator).

The result of this step is referenced as *Extensions String* later.

7. Join the *Features String*, *Identities String* and *Extensions String* together, in this order. Return the resulting string as result of the algorithm.

### **4.2 Construction of Capability Hash Sets**

<span id="page-8-0"></span>The entity picks a set of hash functions it wishes to use. The set of hash functions MUST include at least one hash function which MUST be implemented according to Use of Cryptographic Hash Functions in XMPP (XEP-0300)<sup>21</sup> and SHOULD NOT include any hash functions which MUST NOT be supported according to XEP-0300.

Using the algorithm from the previous subsection, the entity calculates the input for the hash functions. It then runs the input throug[h](#page-8-1) each hash function individually[. The resulting](https://xmpp.org/extensions/xep-0300.html) [tuples of hash algorithm and hash values con](https://xmpp.org/extensions/xep-0300.html)stitute the *Capability Hash Set*.

<sup>20</sup>XEP-0128: Service Discovery Extensions <https://xmpp*.*org/extensions/xep-0128*.*html>.

<span id="page-8-1"></span><sup>21</sup>XEP-0300: Use of Cryptographic Hash Functions in XMPP <https://xmpp*.*org/extensions/xep-0300*.*html>.

### **4.3 Construction of Capability Hash Nodes**

The *Capability Hash Node*is obtained from a *Capability Hash* with the following simple algorithm:

- <span id="page-9-0"></span>1. To the namespace prefix "urn:xmpp:caps#", append the name of the hash function as per Use of Cryptographic Hash Functions in XMPP (XEP-0300)<sup>22</sup>.
- 2. Append a FULL STOP character (U+002E, ".").
- 3. Ap[pend the Base64 encoded \(as specified in](https://xmpp.org/extensions/xep-0300.html) RFC 3548 $^{23}$ ) hash [va](#page-9-3)lue.

The *Capability Hash Node* can be decomposed into its original components with the following algorithm:

- 1. Remove the namespace prefix "urn: xmpp: caps#" from the input.
- 2. From the *end* of the string, start searching for the FULL STOP character (U+002E, ".") separator.
- 3. Split the string into the hash function and the Base64-encoded hash value at the position found in the previous step.

### **4.4 Verification of a Capability Hash Set**

The algorithm takes a *Capability Hash Set* as input and returns successfully if the hash matches and an error otherwise.

- <span id="page-9-1"></span>1. Pick a *Capability Hash* from the *Capability Hash Set*.
- 2. Query the *Generating Entity* for disco#info on the *Capability Hash Node*for the chosen hash like described above. If the entity returns an error, abort with an error.
- 3. Locally calculate the *Capability Hash* using the same hash function as in the input as described in the algorithm. If the algorithm exits with an error, abort with an error.
- 4. If the hashes do not match, abort with an error.
- 5. Exit successfully, the hash is verified.

### **4.5 Examples**

The two examples walk through the process of constructing a *Capability Hash Set* for SHA-256 and SHA3-256. The full algorithm for generating the hash function input is explained.

<span id="page-9-2"></span><sup>22</sup>XEP-0300: Use of Cryptographic Hash Functions in XMPP <https://xmpp*.*org/extensions/xep-0300*.*html>.

<span id="page-9-3"></span><sup>23</sup>RFC 3548: The Base16, Base32, and Base64 Data Encodings <http://tools*.*ietf*.*org/html/rfc3548>.

#### **4.5.1 Simple Example**

```
Listing 1: disco#info payload for the simple example; no XEP-0128 forms
```

```
<query xmlns="http://jabber.org/protocol/disco#info">
 <identity category="client" name="BombusMod" type="mobile"/>
 <feature var="http://jabber.org/protocol/si"/>
 <feature var="http://jabber.org/protocol/bytestreams"/>
 <feature var="http://jabber.org/protocol/chatstates"/>
 <feature var="http://jabber.org/protocol/disco#info"/>
 <feature var="http://jabber.org/protocol/disco#items"/>
 <feature var="urn:xmpp:ping"/>
 <feature var="jabber:iq:time"/>
 <feature var="jabber:iq:privacy"/>
 <feature var="jabber:iq:version"/>
 <feature var="http://jabber.org/protocol/rosterx"/>
 <feature var="urn:xmpp:time"/>
 <feature var="jabber:x:oob"/>
 <feature var =" http: // jabber .org / protocol /ibb "/ >
 <feature var =" http: // jabber .org / protocol /si/ profile /file - transfer "/ >
 <feature var =" urn:xmpp:receipts "/ >
 <feature var="jabber:iq:roster"/>
 <feature var="jabber:iq:last"/>
</ query >
```
The data from the example was the first entry in the capsdb<sup>24</sup> hashes subdirectory which had no data forms at the time of writing. The features have been shuffled to show the sorting step in the algorithm.

The algorithm starts by constructing the *Features String*. [Fo](#page-10-1)r this, the values of the 'var' attributes of the feature nodes are encoded as U[TF-8 an](https://github.com/xnyhps/capsdb/)d suffixed with 0x1f (ASCII Unit Separator). The first three of those features are shown as a hexdump below:

```
00000000 68 74 74 70 3a 2f 2f 6a 61 62 62 65 72 2e 6f 72 | http://
   jabber . or |
00000010 67 2f 70 72 6f 74 6f 63 6f 6c 2f 73 69 1f | g/
   protocol / si .|
0000001 e
00000000 68 74 74 70 3a 2f 2f 6a 61 62 62 65 72 2e 6f 72 | http://
   jabber . or |
00000010 67 2f 70 72 6f 74 6f 63 6f 6c 2f 62 79 74 65 73 |g/
   protocol / bytes |
00000020 74 72 65 61 6d 73 1f | treams.
00000027
00000000 68 74 74 70 3a 2f 2f 6a 61 62 62 65 72 2e 6f 72 | http://
   jabber . or |
```
<span id="page-10-1"></span><sup>24</sup>https://github*.*com/xnyhps/capsdb/

```
00000010 67 2f 70 72 6f 74 6f 63 6f 6c 2f 63 68 61 74 73 | g/
  protocol / chats |
00000020 74 61 74 65 73 1f | tates.
00000026
```
Note the appended 0x1f octet for each of the three strings. Now the strings are ordered using the i;octet collation and concatenated. The result is suffixed with 0x1c (ASCII File Separator), which gives the following hexdump of the final *Features String*:

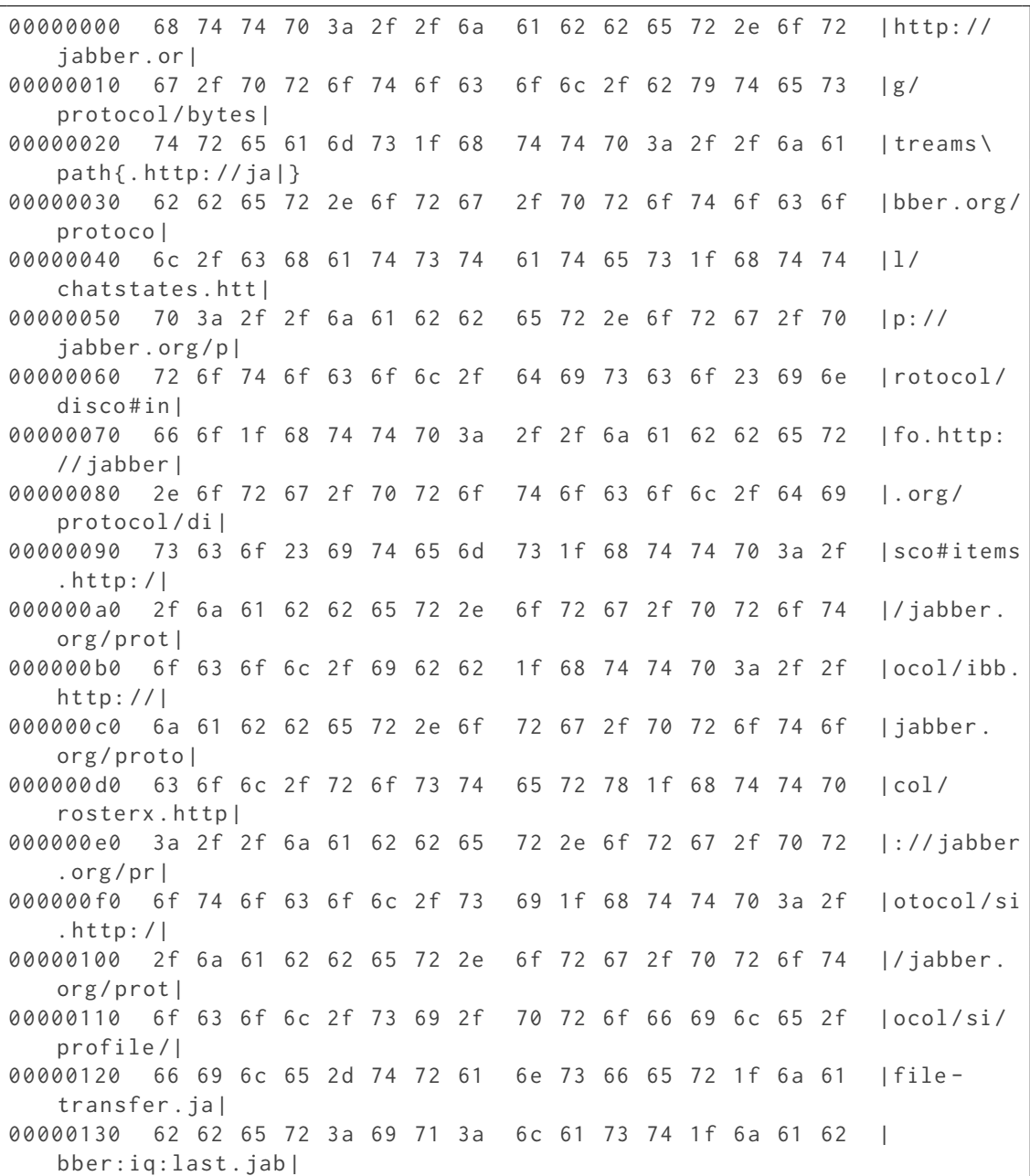

```
00000140 62 65 72 3a 69 71 3a 70 72 69 76 61 63 79 1f 6a |
   ber:iq:privacy . j |
00000150 61 62 62 65 72 3a 69 71 3a 72 6f 73 74 65 72 1f |
   abber:iq:roster .|
00000160 6a 61 62 62 65 72 3a 69 71 3a 74 69 6d 65 1f 6a |
   jabber:iq:time . j |
00000170 61 62 62 65 72 3a 69 71 3a 76 65 72 73 69 6f 6e |
   abber:iq:version |
00000180 1f 6a 61 62 62 65 72 3a 78 3a 6f 6f 62 1f 75 72 |.
   jabber:x:oob . ur |
00000190 6e 3a 78 6d 70 70 3a 70 69 6e 67 1f 75 72 6e 3a |
  n:xmpp:ping . urn: |
000001 a0 78 6d 70 70 3a 72 65 63 65 69 70 74 73 1f 75 72 |
   xmpp:receipts . ur |
000001 b0 6e 3a 78 6d 70 70 3a 74 69 6d 65 1f 1 c
   n:xmpp:time ..|
000001 bd
```
For the *Identities String*, first the character data of the 'category', 'type', 'xml:lang' and 'name' attributes is encoded as UTF-8 and suffixed with 0x1f (ASCII Unit Separator). The resulting individual strings have the following hexdumps:

```
00000000 63 6 c 69 65 6 e 74 1 f | client .|
00000007
00000000 6d 6f 62 69 6c 65 1f (mobile.)
00000007
00000000 1 f |.|
00000001
00000000 42 6f 6d 62 75 73 4d 6f 64 1f | BombusMod
  \cdot|
0000000 a
```
The strings are now joined together and the result is suffixed with 0x1e (ASCII Record Separator):

00000000 63 6c 69 65 6e 74 1f 6d 6f 62 69 6c 65 1f 1f 42 | client. mobile .. B | 00000010 6 f 6 d 62 75 73 4 d 6 f 64 1 f 1 e | ombusMod ..| 0000001 a

Normally, a sorting step would occur here. As the example only has a single string, the sorting and joining is a no-op. The string is now suffixed with 0x1c (ASCII File Separator) to get the *Identities String*:

```
00000000 63 6c 69 65 6e 74 1f 6d 6f 62 69 6c 65 1f 1f 42 | client.
   mobile .. B |
00000010 6f 6d 62 75 73 4d 6f 64 1f 1e 1c | ombusMod
  ...|
0000001 b
```
The *Extensions String* is simply the 0x1c (ASCII File Separator) used to terminate it as no extensions are contained in the example. Thus, the final input for the hash function is, as hexdump:

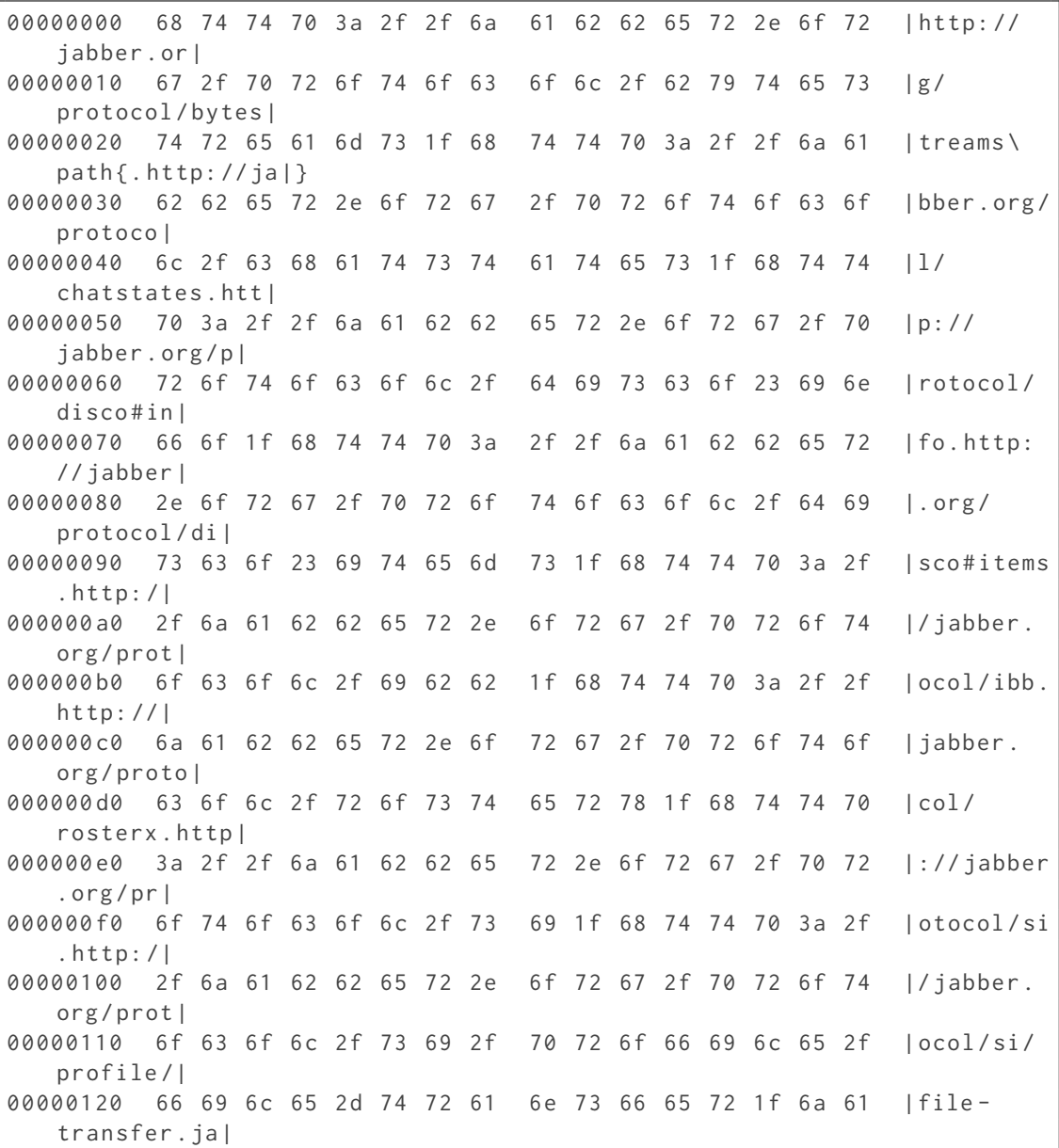

```
00000130 62 62 65 72 3a 69 71 3a 6c 61 73 74 1f 6a 61 62 |
   bber:iq:last . jab |
00000140 62 65 72 3a 69 71 3a 70 72 69 76 61 63 79 1f 6a |
   ber:iq:privacy . j |
00000150 61 62 62 65 72 3a 69 71 3a 72 6f 73 74 65 72 1f
   abber:iq:roster .|
00000160 6a 61 62 62 65 72 3a 69 71 3a 74 69 6d 65 1f 6a |
   jabber:iq:time . j |
00000170 61 62 62 65 72 3a 69 71 3a 76 65 72 73 69 6f 6e |
   abber:iq:version |
00000180 1f 6a 61 62 62 65 72 3a 78 3a 6f 6f 62 1f 75 72 |.
   jabber:x:oob . ur |
00000190 6e 3a 78 6d 70 70 3a 70 69 6e 67 1f 75 72 6e 3a |
   n:xmpp:ping . urn: |
000001 a0 78 6d 70 70 3a 72 65 63 65 69 70 74 73 1f 75 72
   xmpp:receipts . ur |
000001 b0 6e 3a 78 6d 70 70 3a 74 69 6d 65 1f 1c 63 6c 69
   n:xmpp:time .. cli |
000001 c0 65 6e 74 1f 6d 6f 62 69 6c 65 1f 1f 42 6f 6d 62 | ent.
   mobile .. Bomb |
000001d0 75 73 4d 6f 64 1f 1e 1c 1c contracts that lus Mod
   ....|
000001 d9
```
Running this octet string through the hash functions leads as to the following *Capability Hash Set*:

```
<c xmlns =" urn:xmpp:caps ">
  <hash xmlns =" urn:xmpp:hashes:2 " algo ="sha -256 ">
      kzBZbkqJ3ADrj7v08reD1qcWUwNGHaidNUgD7nHpiw8 =</ hash >
  <hash xmlns =" urn:xmpp:hashes:2 " algo ="sha3 -256 ">79
      mdYAfU9rEdTOcWDO7UEAt6E56SUzk / g6TnqUeuD9Q =</ hash >
\langle/c>
```
#### <span id="page-14-0"></span>**4.5.2 Complex Example**

Listing 2: disco#info payload for the complex example with XEP-0128 forms

```
<query xmlns =" http: // jabber .org / protocol / disco # info ">
 <identity category="client" name="Tkabber" type="pc" xml:lang="en"/>
 \le identity category=" client" name="" type="pc" \timesml:lang="ru"/>
 <feature var =" games:board "/ >
 <feature var =" http: // jabber .org / protocol / activity "/ >
 <feature var =" http: // jabber .org / protocol / activity + notify "/ >
 <feature var="http://jabber.org/protocol/bytestreams"/>
 <feature var="http://jabber.org/protocol/chatstates"/>
 <feature var =" http: // jabber .org / protocol / commands "/ >
 <feature var="http://jabber.org/protocol/disco#info"/>
```

```
<feature var="http://jabber.org/protocol/disco#items"/>
<feature var="http://jabber.org/protocol/evil"/>
<feature var="http://jabber.org/protocol/feature-neg"/>
<feature var="http://jabber.org/protocol/geoloc"/>
<feature var="http://jabber.org/protocol/geoloc+notify"/>
<feature var =" http: // jabber .org / protocol /ibb "/ >
<feature var="http://jabber.org/protocol/iqibb"/>
<feature var="http://jabber.org/protocol/mood"/>
<feature var="http://jabber.org/protocol/mood+notify"/>
<feature var="http://jabber.org/protocol/rosterx"/>
<feature var="http://jabber.org/protocol/si"/>
<feature var =" http: // jabber .org / protocol /si/ profile /file - transfer "/ >
<feature var =" http: // jabber .org / protocol / tune "/ >
<feature var =" http: // www . facebook .com / xmpp / messages "/ >
<feature var =" http: // www . xmpp .org / extensions /xep -0084. html #ns -
   metadata+notify"/>
<feature var =" jabber:iq:avatar "/ >
<feature var="jabber:iq:browse"/>
<feature var =" jabber:iq:dtcp "/ >
<feature var =" jabber:iq:filexfer "/ >
<feature var =" jabber:iq:ibb "/ >
<feature var="jabber:iq:inband"/>
<feature var =" jabber:iq:jidlink "/ >
<feature var =" jabber:iq:last "/ >
<feature var =" jabber:iq:oob "/ >
<feature var="jabber:iq:privacy"/>
<feature var =" jabber:iq:roster "/ >
<feature var =" jabber:iq:time "/ >
<feature var =" jabber:iq:version "/ >
<feature var="jabber:x:data"/>
<feature var="jabber:x:event"/>
<feature var =" jabber:x:oob "/ >
<feature var =" urn:xmpp:avatar:metadata + notify "/ >
<feature var =" urn:xmpp:ping "/ >
<feature var =" urn:xmpp:receipts "/ >
<feature var =" urn:xmpp:time "/ >
<x xmlns =" jabber:x:data " type =" result ">
  <field type =" hidden " var =" FORM_TYPE ">
    <value > urn:xmpp:dataforms:softwareinfo </ value >
  \langle/field>
  <field var =" software ">
    <value >Tkabber </ value >
  \langle field>
  <field var =" software_version ">
    <value >0.11.1 - svn -20111216 - mod ( Tcl / Tk 8.6 b2 )</ value >
  \langle/field>
  <field var ="os">
    <value >Windows </ value >
  \langle/field>
```

```
<field var =" os_version ">
       <value >XP </ value >
     \langle field>
  \langle/\times</ query >
```
The data from the example is the shortest entry from the capsdb<sup>25</sup> hashes subdirectory which had data forms and multiple identities at the time of writing. The features have been shuffled to show the sorting step in the algorithm.

We skip over the process for the *Features String* and onl[y prese](https://github.com/xnyhps/capsdb/)[nt](#page-16-0) the final result encoded as base64 for reference:

Z2FtZXM6Ym9hcmQfaHR0cDovL2phYmJlci5vcmcvcHJvdG9jb2wvYWN0aXZpdHkfaHR0cDovL2ph YmJlci5vcmcvcHJvdG9jb2wvYWN0aXZpdHkrbm90aWZ5H2h0dHA6Ly9qYWJiZXIub3JnL3Byb3Rv Y29sL2J5dGVzdHJlYW1zH2h0dHA6Ly9qYWJiZXIub3JnL3Byb3RvY29sL2NoYXRzdGF0ZXMfaHR0 cDovL2phYmJlci5vcmcvcHJvdG9jb2wvY29tbWFuZHMfaHR0cDovL2phYmJlci5vcmcvcHJvdG9j b2wvZGlzY28jaW5mbx9odHRwOi8vamFiYmVyLm9yZy9wcm90b2NvbC9kaXNjbyNpdGVtcx9odHRw Oi8vamFiYmVyLm9yZy9wcm90b2NvbC9ldmlsH2h0dHA6Ly9qYWJiZXIub3JnL3Byb3RvY29sL2Zl YXR1cmUtbmVnH2h0dHA6Ly9qYWJiZXIub3JnL3Byb3RvY29sL2dlb2xvYx9odHRwOi8vamFiYmVy Lm9yZy9wcm90b2NvbC9nZW9sb2Mrbm90aWZ5H2h0dHA6Ly9qYWJiZXIub3JnL3Byb3RvY29sL2li Yh9odHRwOi8vamFiYmVyLm9yZy9wcm90b2NvbC9pcWliYh9odHRwOi8vamFiYmVyLm9yZy9wcm90 b2NvbC9tb29kH2h0dHA6Ly9qYWJiZXIub3JnL3Byb3RvY29sL21vb2Qrbm90aWZ5H2h0dHA6Ly9q YWJiZXIub3JnL3Byb3RvY29sL3Jvc3RlcngfaHR0cDovL2phYmJlci5vcmcvcHJvdG9jb2wvc2kf aHR0cDovL2phYmJlci5vcmcvcHJvdG9jb2wvc2kvcHJvZmlsZS9maWxlLXRyYW5zZmVyH2h0dHA6 Ly9qYWJiZXIub3JnL3Byb3RvY29sL3R1bmUfaHR0cDovL3d3dy5mYWNlYm9vay5jb20veG1wcC9t ZXNzYWdlcx9odHRwOi8vd3d3LnhtcHAub3JnL2V4dGVuc2lvbnMveGVwLTAwODQuaHRtbCNucy1t ZXRhZGF0YStub3RpZnkfamFiYmVyOmlxOmF2YXRhch9qYWJiZXI6aXE6YnJvd3NlH2phYmJlcjpp cTpkdGNwH2phYmJlcjppcTpmaWxleGZlch9qYWJiZXI6aXE6aWJiH2phYmJlcjppcTppbmJhbmQf amFiYmVyOmlxOmppZGxpbmsfamFiYmVyOmlxOmxhc3QfamFiYmVyOmlxOm9vYh9qYWJiZXI6aXE6

<span id="page-16-0"></span><sup>25</sup>https://github*.*com/xnyhps/capsdb/

```
cHJpdmFjeR9qYWJiZXI6aXE6cm9zdGVyH2phYmJlcjppcTp0aW1lH2phYmJlcjppcTp2ZXJzaW9u
H2phYmJlcjp4OmRhdGEfamFiYmVyOng6ZXZlbnQfamFiYmVyOng6b29iH3Vybjp4bXBwOmF2YXRh
cjptZXRhZGF0YStub3RpZnkfdXJuOnhtcHA6cGluZx91cm46eG1wcDpyZWNlaXB0cx91cm46eG1w
cDp@aW11Hxw =
```
In the previous example, it was already shown how the individual parts of each <identity/> element are combined. We get the following octet strings as hexdumps:

```
00000000 63 6c 69 65 6e 74 1f 70 63 1f 72 75 1f d0 a2 d0 | client.pc
  . ru ....|
00000010 ba d0 b0 d0 b1 d0 b1 d0 b5 d1 80 1f 1e
  |.............|
0000001 d
00000000 63 6c 69 65 6e 74 1f 70 63 1f 65 6e 1f 54 6b 61 | client.pc
  . en . Tka |
00000010 62 62 65 72 1f 1e | bber..|
00000016
```
The second string is ordered before the first string in the i;octet collation and afterwards the strings are joined and the result is suffixed with 0x1c (ASCII File Separator) to close the identities part of the input. The final *Identities String* is thus, as hexdump:

00000000 63 6c 69 65 6e 74 1f 70 63 1f 65 6e 1f 54 6b 61 | client.pc . en . Tka | 00000010 62 62 65 72 1f 1e 63 6c 69 65 6e 74 1f 70 63 1f | bber.. client . pc .| 00000020 72 75 1f d0 a2 d0 ba d0 b0 d0 b1 d0 b1 d0 b5 d1 | ru ..............| 00000030 80 1f 1e 1c |....| 00000034

The example has a Service Discovery Extensions (XEP-0128)<sup>26</sup> form. For each field, a string consisting of the 'var' attributes character data and the values is created as per the algorithm:

00000000 46 4f 52 4d 5f 54 59 50 45 1f 75 72 [6](#page-17-0)e 3a 78 6d IFORM TYPE . urn:xm | 00000010 70 70 3a 64 61 74 61 66 6f 72 6d 73 3a 73 6f 66 pp:dataforms:sof | 00000020 74 77 61 72 65 69 6e 66 6f 1f 1e | twareinfo ..| 0000002 b

<span id="page-17-0"></span><sup>26</sup>XEP-0128: Service Discovery Extensions <https://xmpp*.*org/extensions/xep-0128*.*html>.

```
00000000 73 6f 66 74 77 61 72 65 1f 54 6b 61 62 62 65 72 | software.
  Tkabber |
00000010 1f 1e |...|
00000012
00000000 73 6f 66 74 77 61 72 65 5f 76 65 72 73 69 6f 6e |
  software_version |
00000010 1f 30 2e 31 31 2e 31 2d 73 76 6e 2d 32 30 31 31 |.0.11.1-
  svn -2011|
00000020 31 32 31 36 2d 6d 6f 64 20 28 54 63 6c 2f 54 6b | 1216-mod
  (Tcl / Tk)00000030 20 38 2e 36 62 32 29 1f 1e | 8.6b2)
  ..|
00000039
00000000 6f 73 1f 57 69 6e 64 6f 77 73 1f 1e | os.
  Windows ..|
0000000 c
```
The strings need to be sorted using i;octet and joined together. The result is suffixed with 0x1d (ASCII Group Separator), which closes the form. As this is the only form, the resulting *Extensions String* is obtained by adding a 0x1c (ASCII File Separator) to close the extensions section of the hash input:

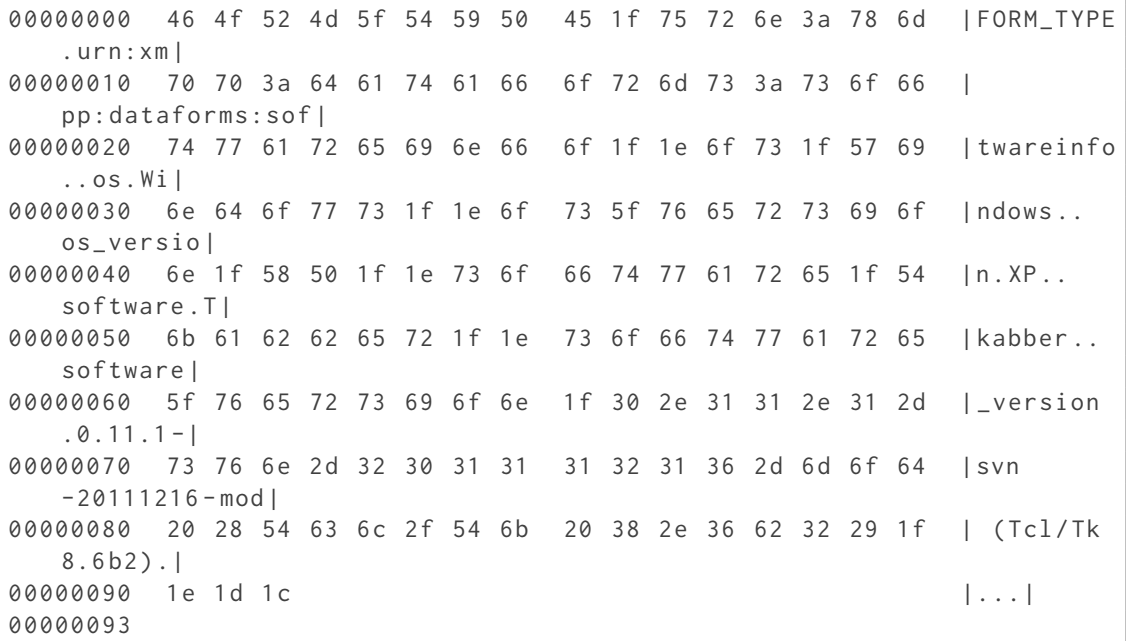

Note the "os" field is now before the other fields but after "FORM\_TYPE", due to the sorting. The final hash function input is obtained by concatenating the *Features String*, *Identities String* and *Extensions String*:

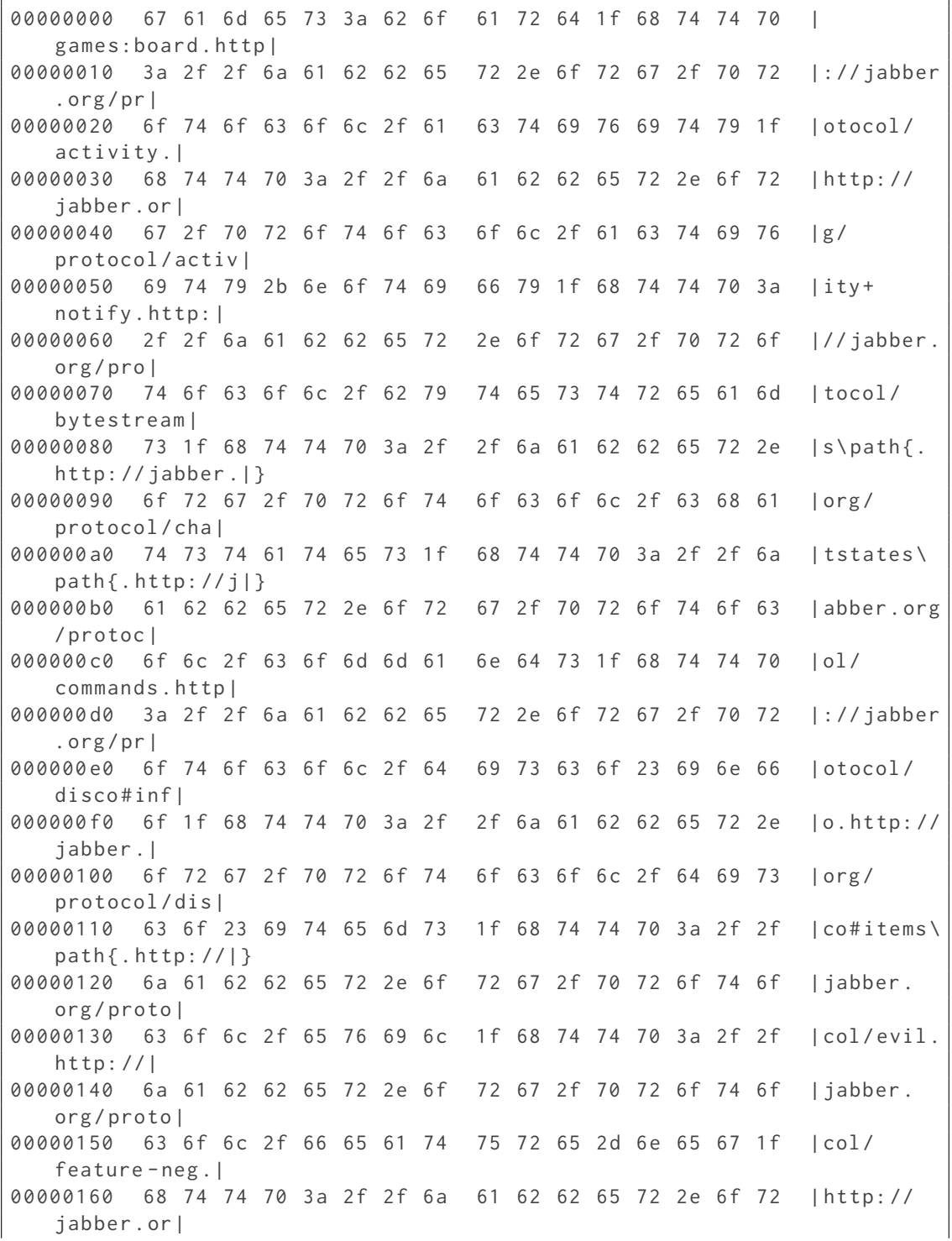

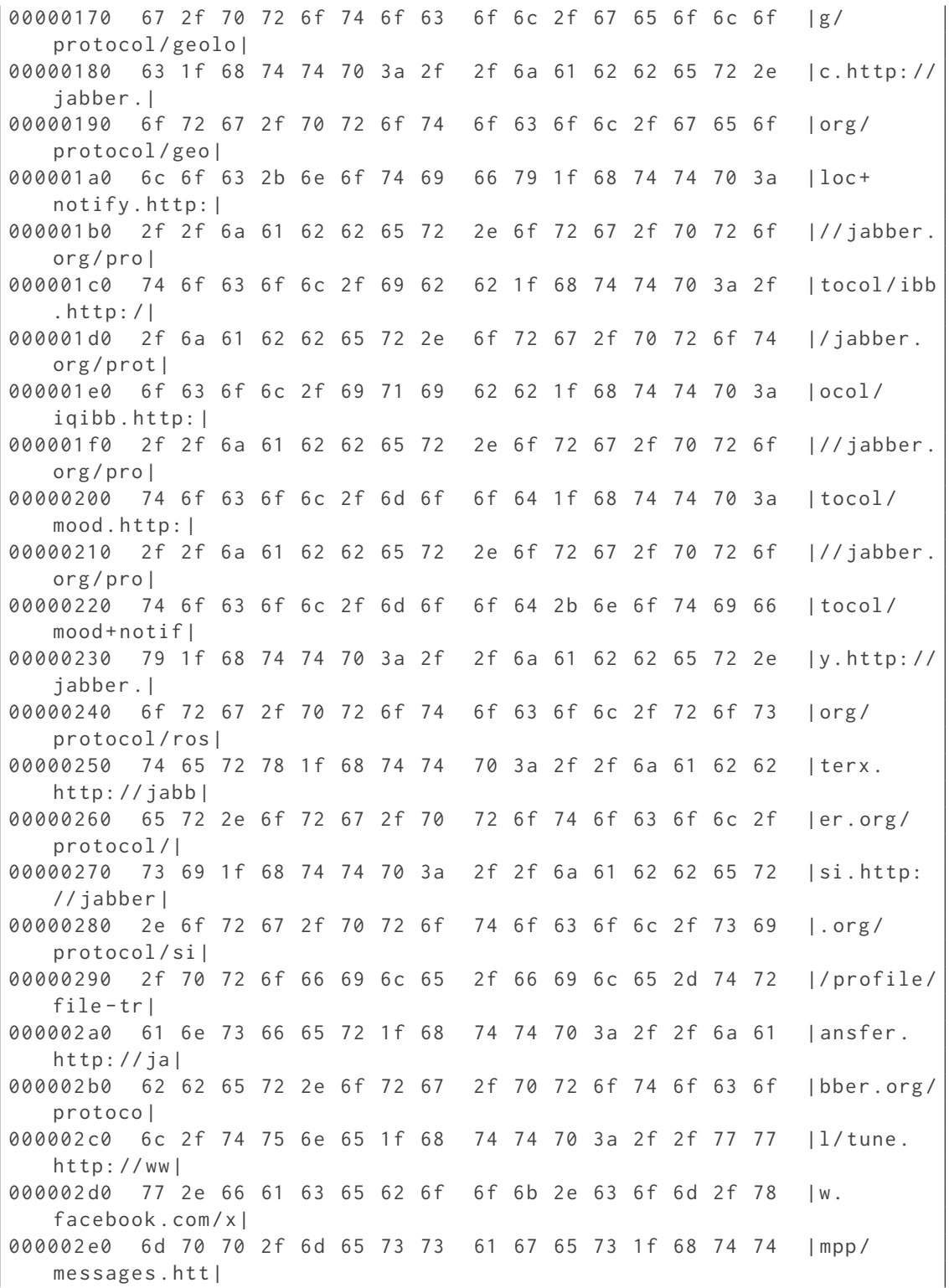

17

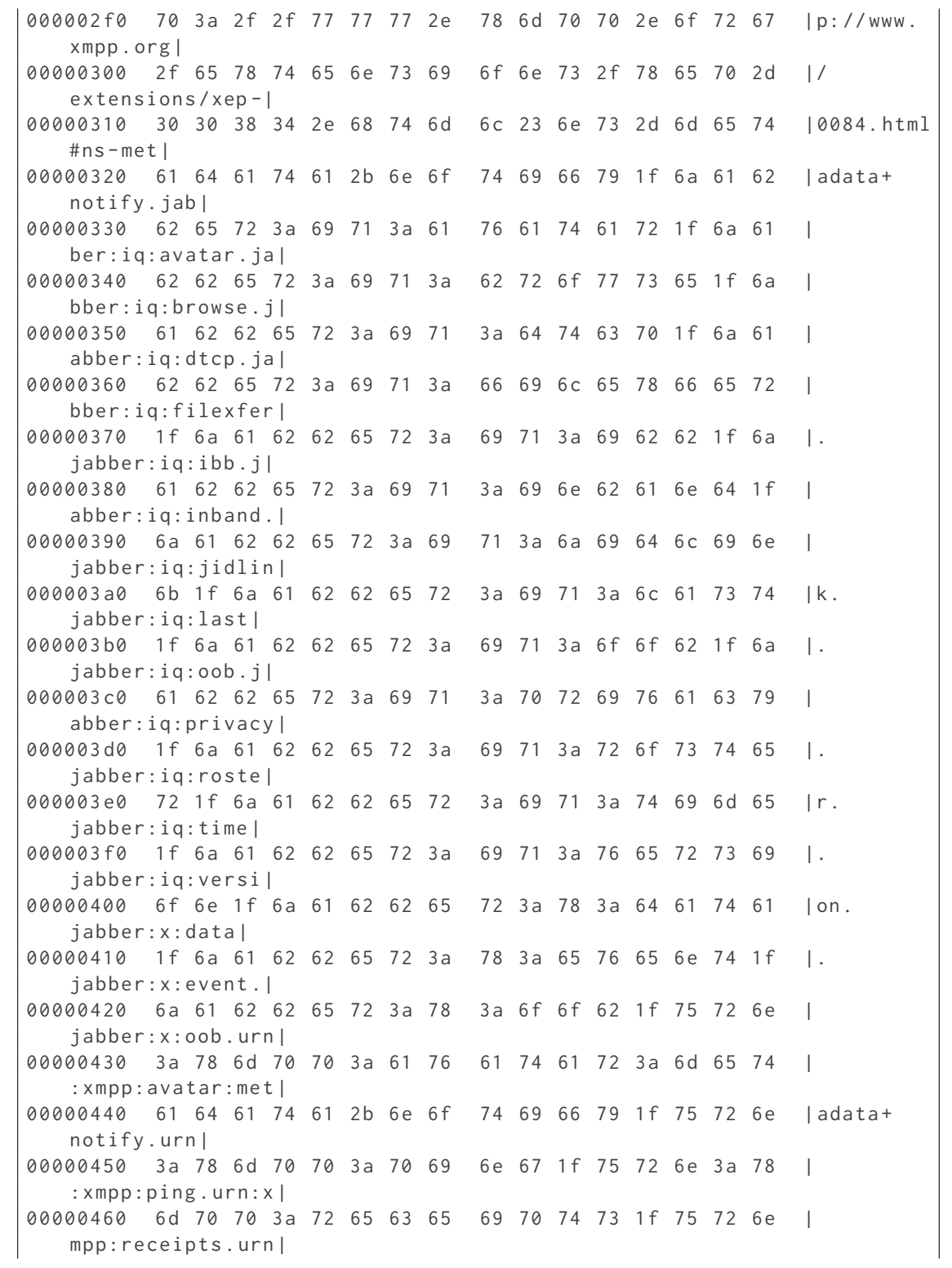

18

```
00000470 3a 78 6d 70 70 3a 74 69 6d 65 1f 1c 63 6c 69 65 |
   :xmpp:time .. clie |
00000480 6e 74 1f 70 63 1f 65 6e 1f 54 6b 61 62 62 65 72 | nt.pc.en.
   Tkabber |
00000490 1f 1e 63 6c 69 65 6e 74 1f 70 63 1f 72 75 1f d0 |..client.
   pc. ru.000004 a0 a2 d0 ba d0 b0 d0 b1 d0 b1 d0 b5 d1 80 1f 1e 1c
   |................|
000004 b0 46 4f 52 4d 5f 54 59 50 45 1f 75 72 6e 3a 78 6d IFORM TYPE
   . urn:xm |
000004 c0 70 70 3a 64 61 74 61 66 6f 72 6d 73 3a 73 6f 66 |
   pp:dataforms:sof |
000004d0 74 77 61 72 65 69 6e 66 6f 1f 1e 6f 73 1f 57 69 | twareinfo
  .. os . Wi |
000004 e0 6 e 64 6f 77 73 1f 1 e 6f 73 5f 76 65 72 73 69 6f Indows..
   os_versio |
000004 f0 6e 1 f 58 50 1 f 1 e 73 6 f 66 74 77 61 72 65 1 f 54 | n. XP..
   software . T |
00000500 6b 61 62 62 65 72 1f 1e 73 6f 66 74 77 61 72 65 | kabber..
   software |
00000510 5f 76 65 72 73 69 6f 6e 1f 30 2e 31 31 2e 31 2d | version
   .0.11.1 -00000520 73 76 6e 2d 32 30 31 31 31 32 31 36 2d 6d 6f 64 | svn
   -20111216 - mod00000530 20 28 54 63 6c 2f 54 6b 20 38 2e 36 62 32 29 1f | (Tcl/Tk
   8.6 b2.
00000540 1e 1d 1c \vert \ldots \vert00000543
```
Feeding the concatenated octet string as input to the hash functions yields the following *Capability Hash Set*:

```
<c xmlns =" urn:xmpp:caps ">
 <hash xmlns =" urn:xmpp:hashes:2 " algo ="sha -256 ">
      u79ZroNJbdSWhdSp311mddz44oHHPsEBntQ5b1jqBSY =</ hash >
  <hash xmlns =" urn:xmpp:hashes:2 " algo ="sha3 -256 ">
      XpUJzLAc93258sMECZ3FJpebkzuyNXDzRNwQog8eycg =</ hash >
\langle/c>
```
### <span id="page-22-0"></span>**5 Use Cases**

#### <span id="page-22-1"></span>**5.1 Advertising Support**

If an entity supports *Entity Capabilities 2.0*, it MUST advertise the fact by returning a feature of "urn:xmpp:caps".

Listing 3: Response to a disco#info request

```
<iq from =' romeo@montague .lit / orchard '
    id='disco1'
    to =' juliet@capulet .lit / chamber '
    type='result'>
  <query xmlns ='http: // jabber .org / protocol / disco # info '>
    ...
    <feature var='urn:xmpp:caps'/>
    ...
  </ query >
\langleiq>
```
### **5.2 Advertisement of Support and Capabilities by Servers**

<span id="page-23-0"></span>A server MAY advertise its support for this protocol as well as the current hashes in the stream features.

Listing 4: Stream Features of a server

```
< stream:features >
  ...
  <c xmlns =" urn:xmpp:caps ">
    <hash xmlns =" urn:xmpp:hashes:2 " algo ="sha -256 ">
        K1Njy3HZBThlo4moOD5gBGhn0U0oK7 / CbfLlIUDi6o4 =</ hash >
    <hash xmlns =" urn:xmpp:hashes:2 " algo ="sha3 -256 ">+ sDTQqBmX6iG /
        X3zjt06fjZMBBqL /723 knFIyRf0sg8 =</ hash >
  \langle/c>
  ...
</ stream:features >
```
When a connected client or peer server sends a service discovery information request to determine the entity capabilities of a server that advertises capabilities via the stream feature, the requesting entity MUST send the disco#info request to the server's JID as provided in the 'from' attribute of the response stream header. To enable this functionality, a server that advertises support for entity capabilities MUST provide a 'from' address in its response stream headers, in accordance with RFC 6120  $^{27}$ .

### **5.3 Advertising Support of Ca[ps Optim](http://tools.ietf.org/html/rfc6120)[iz](#page-23-2)ations**

<span id="page-23-1"></span>If a server supports Caps Optimizations, it MUST advertise the fact by returning a feature of "urn:xmpp:caps:optimize".

<span id="page-23-2"></span><sup>27</sup>RFC 6120: Extensible Messaging and Presence Protocol (XMPP): Core <http://tools*.*ietf*.*org/html/rfc6120>.

Listing 5: Response to a disco#info request

```
<iq from='montague.lit'
    id='disco2'
    to =' romeo@montague .lit / chamber '
    type='result'>
  <query xmlns ='http: // jabber .org / protocol / disco # info '>
    ...
    <feature var='urn: xmpp: caps' />
    <feature var =' urn:xmpp:caps:optimize '/ >
    ...
  </ query >
\langle/iq>
```
### **5.4 Broadcasting Entity Capabilities**

An entity publishes the current *Capability Hash Set* in presence stanzas it sends:

```
Listing 6: Presence broadcast with hashes
```

```
<presence from =' juliet@capulet .lit '>
  <c xmlns =" urn:xmpp:caps ">
    <hash xmlns =" urn:xmpp:hashes:2 " algo ="sha -256 ">
        u79ZroNJbdSWhdSp311mddz44oHHPsEBntQ5b1jqBSY =</ hash >
    <hash xmlns =" urn:xmpp:hashes:2 " algo ="sha3 -256 ">
        XpUJzLAc93258sMECZ3FJpebkzuyNXDzRNwQog8eycg =</ hash >
  \langle/c>
</ presence >
```
The <hash/> element is specified by Use of Cryptographic Hash Functions in XMPP (XEP-0300) <sup>28</sup> and is used to transport the *Capability Hashes*.

#### **[5.](#page-24-2)5 Service Discovery Query f[or a Specific Hash Value](https://xmpp.org/extensions/xep-0300.html)**

<span id="page-24-1"></span>To query the Service Discovery (XEP-0030) <sup>29</sup> information for a specific *Capability Hash* value, an entity MUST query a Service Discovery node equal to the *Capability Hash Node*<sup>30</sup> . An entity is free to choose for which *Capability Hash* of a *Capability Hash Set* the request is sent.

Listing 7: Service Discovery request in response to a broadcast Capability [Has](#page-24-3)h Set

```
<presence from='juliet@capulet.lit/chamber' to='romeo@montague.lit/
   orchard '>
  <c xmlns =" urn:xmpp:caps ">
```
<sup>28</sup>XEP-0300: Use of Cryptographic Hash Functions in XMPP <https://xmpp*.*org/extensions/xep-0300*.*html>.

<sup>29</sup>XEP-0030: Service Discovery <https://xmpp*.*org/extensions/xep-0030*.*html>.

<span id="page-24-3"></span><span id="page-24-2"></span> $30$ As outlined in the Business Rules, this statement does not oblige an entity to actually perform this query.

```
<hash xmlns =" urn:xmpp:hashes:2 " algo ="sha -256 ">
        u79ZroNJbdSWhdSp311mddz44oHHPsEBntQ5b1jqBSY =</ hash >
    <hash xmlns="urn: xmpp: hashes: 2" algo="sha3-256">
        XpUJzLAc93258sMECZ3FJpebkzuyNXDzRNwQog8eycg =</ hash >
  \langle/c>
</ presence >
<iq from =' romeo@montague .lit / orchard '
    id='disco3'
    to =' juliet@capulet .lit / chamber '
    type='get'>
  <query xmlns ='http: // jabber .org / protocol / disco # info '
         node =' urn:xmpp:caps #sha -256.
             u79ZroNJbdSWhdSp311mddz44oHHPsEBntQ5b1jqBSY='/>
\langle/iq>
<iq from =' juliet@capulet .lit / chamber '
    id = 'disco3'to = 'romeo@montague.lit/orchard'
    type ='result '>
  <query xmlns ='http: // jabber .org / protocol / disco # info '
         node =' urn:xmpp:caps #sha -256.
             u79ZroNJbdSWhdSp311mddz44oHHPsEBntQ5b1jqBSY ='>
    <identity category="client" name="Tkabber" type="pc" xml:lang="en"
        / >
    <identity category="client" name=" "type="pc" xml:lang="ru"/
        >
    <feature var =" games:board "/ >
    <feature var="http://jabber.org/protocol/activity"/>
    <feature var =" http: // jabber .org / protocol / activity + notify "/ >
    <feature var="http://jabber.org/protocol/bytestreams"/>
    <feature var="http://jabber.org/protocol/chatstates"/>
    <feature var="http://jabber.org/protocol/commands"/>
    <feature var="http://jabber.org/protocol/disco#info"/>
    <feature var="http://jabber.org/protocol/disco#items"/>
    <feature var =" http: // jabber .org / protocol / evil "/ >
    <feature var="http://jabber.org/protocol/feature-neg"/>
    <feature var="http://jabber.org/protocol/geoloc"/>
    <feature var="http://jabber.org/protocol/geoloc+notify"/>
    <feature var =" http: // jabber .org / protocol /ibb "/ >
    <feature var="http://jabber.org/protocol/iqibb"/>
    <feature var="http://jabber.org/protocol/mood"/>
    <feature var="http://jabber.org/protocol/mood+notify"/>
    <feature var="http://jabber.org/protocol/rosterx"/>
    <feature var="http://jabber.org/protocol/si"/>
    <feature var =" http: // jabber .org / protocol /si/ profile /file - transfer "
        / >
    <feature var =" http: // jabber .org / protocol / tune "/ >
    <feature var =" http: // www . facebook .com / xmpp / messages "/ >
```

```
<feature var =" http: // www . xmpp .org / extensions /xep -0084. html #ns -
        metadata + notify "/ >
    <feature var =" jabber:iq:avatar "/ >
    <feature var =" jabber:iq:browse "/ >
    <feature var =" jabber:iq:dtcp "/ >
    <feature var="jabber:iq:filexfer"/>
    <feature var =" jabber:iq:ibb "/ >
    <feature var="jabber:iq:inband"/>
    <feature var="jabber:iq:jidlink"/>
    <feature var =" jabber:iq:last "/ >
    <feature var =" jabber:iq:oob "/ >
    <feature var =" jabber:iq:privacy "/ >
    <feature var="jabber:iq:roster"/>
    <feature var="jabber:iq:time"/>
    <feature var="jabber:iq:version"/>
    <feature var =" jabber:x:data "/ >
    <feature var="jabber:x:event"/>
    <feature var =" jabber:x:oob "/ >
    <feature var =" urn:xmpp:avatar:metadata + notify "/ >
    <feature var =" urn:xmpp:ping "/ >
    <feature var =" urn:xmpp:receipts "/ >
    <feature var =" urn:xmpp:time "/ >
    <x xmlns =" jabber:x:data " type =" result ">
      <field type =" hidden " var =" FORM_TYPE ">
         <value > urn:xmpp:dataforms:softwareinfo </ value >
      \langle / field >
      <field var =" software ">
         <value >Tkabber </ value >
      \langle field >
      <field var =" software_version ">
        <value >0.11.1 - svn -20111216 - mod ( Tcl / Tk 8.6 b2 )</ value >
      \langle/field>
      <field var ="os">
        <value >Windows </ value >
      \langle/field>
      <field var =" os_version ">
         <value >XP </ value >
      \langle / field >
    \langle/\times</ query >
\langle/ig>
```
### **5.6 Gratuitous Capabilities**

<span id="page-26-0"></span>A server MAY support pushing of *Capability Hashes* from clients before sending initial presence. This allows servers to discover capabilities of clients before those have sent initial presence, which may be useful or important for some protocols (such as Mediated Information eXchange (MIX) (XEP-0369) <sup>31</sup>). This feature is called *Gratuitous Capabilities*.

[To advertise supp](https://xmpp.org/extensions/xep-0369.html)ort, the server publishes the urn:xmpp:caps:gratuitous feature:

[Listing 8:](https://xmpp.org/extensions/xep-0369.html) Resp[on](#page-27-0)se to a disco#info request if the server supports Gratuitous Capabilities

```
\langleiq from = 'montague.lit'
    id='disco3'
    to =' romeo@montague .lit / chamber '
    type ='result '>
  <query xmlns ='http: // jabber .org / protocol / disco # info '>
     ...
    <feature var='urn:xmpp:caps'/>
    <feature var =' urn:xmpp:caps:gratuitous '/ >
     ...
  </ query >
\langleiq>
```
After determining server support, a client can send *Capability Hashes* via *Gratuitous Capabilities* before sending initial presence:

Listing 9: Sending Gratuitous Capabilities

```
<iq from =' romeo@montague .lit / chamber '
    to='montague.lit'
    id = 'grat1'type='set'>
  <c xmlns =" urn:xmpp:caps ">
    <hash xmlns =" urn:xmpp:hashes:2 " algo ="sha -256 ">
        u79ZroNJbdSWhdSp311mddz44oHHPsEBntQ5b1jqBSY =</ hash >
    <hash xmlns="urn: xmpp:hashes: 2" algo="sha3-256">
        XpUJzLAc93258sMECZ3FJpebkzuyNXDzRNwQog8eycg =</ hash >
  \langle/c>
\langleiq>
<iq from ='montague .lit '
    to =' romeo@montague .lit / chamber '
    id = 'grat1'type ='result '>
\langleiq>
```
The server replies with an empty result on success.

The server MUST NOT broadcast the *Capability Hashes* submitted via *Gratuitous Capabilities* using presence.

Clients SHOULD NOT send *Gratuitous Capabilities* after they have sent initial presence; instead, they SHOULD re-send presence to update the *Capability Hashes*. Otherwise, entities subscribed to the presence will not receive the updated *Capability Hashes*.

<span id="page-27-0"></span><sup>31</sup>XEP-0369: Mediated Information eXchange (MIX) <https://xmpp*.*org/extensions/xep-0369*.*html>.

# **6 Business Rules**

### **6.1 Rules for Generating Entities**

- <span id="page-28-0"></span>• Entities MUST respond to disco#info queries for all *Capability Hash Nodes* of at least the most recent 3 *Capability Hash Sets* emitted.
- <span id="page-28-1"></span>• Entities MUST broadcast the *Capability Hash Set* of the current disco#info it publishes in every non-directed "available" <presence/> they send and SHOULD do so for directed "available" <presence/>.
- After initial presence has been sent, entities MUST re-broadcast the *Capability Hash Set* after their disco#info response changes, but MAY limit the rate at which presences are emitted solely for the purpose of sending new *Capability Hash Sets*.
- Before initial presence has been sent and if the server supports *Gratuitous Capabilities*, entities SHOULD send *Gratuitous Capabilities* after their disco#info response changes, but MAY limit the rate at which *Gratuitous Capabilities* are sent. (For example, a client may load and enable additional functionality (thus changing its features) based on server support and only send *Gratuitous Capabilities* once all functionality has been set up, not after each individual feature.)
- Entities MAY assume that another entity supports *Entity Capabilities 2.0* after receiving a *Capability Hash Set* from that entity.
- Entities MAY also send Entity Capabilities (XEP-0115)<sup>32</sup> capabilities to support legacy entities.

### **6.2 Rules for Processing [Entities](https://xmpp.org/extensions/xep-0115.html)**

- Entities MAY limit the rate at which they process incoming *Capability Hash Sets*.
- <span id="page-28-2"></span>• Entities MUST be able to process *Capability Hash Nodes* which use a hash function whose name includes the FULL STOP character (U+002E, ".").
- Entities MAY verify incoming *Capability Hash Sets*.
- Entities MUST NOT expect to receive *Capability Hash Sets* on every presence sent by an entity supporting *Entity Capabilities 2.0*.

### **6.2.1 Caching**

<span id="page-28-3"></span>A *Capability Hash* MAY be stored alongside with its disco#info in a *Capability Hash Cache*. A received *Capability Hash* which has not been verified MUST NOT be stored. Instead of issuing a Service Discovery (XEP-0030) <sup>33</sup> disco#info <query/> with absent 'node'

<sup>32</sup>XEP-0115: Entity Capabilities <https://xmpp*.*org/extensions/xep-0115*.*html>.

<span id="page-28-4"></span><sup>33</sup>XEP-0030: Service Discovery <https://xmpp*.*org/extensi[ons](#page-28-4)/xep-0030*.*html>.

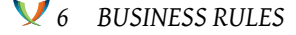

attribute to a target entity, an entity MAY use a *Capability Hash Cache* to obtain the response. To look up the disco#info response in the *Capability Hash Cache*, an entity MUST use a hash from the *Capability Hash Set* which was most recently received from the entity to which the <query/> would have been sent otherwise. If none of the most recently received *Capability Hashes* are found in the *Capability Hash Cache*, the entity MUST fall back to sending the request. An entity MUST NOT use *Capability Hashes* which were not included in the most recent *Capability Hash Set* received from the target entity.

An entity MAY use external data sources to fill the *Capability Hash Cache*.

An entity MUST ensure that implicit values for xml:lang attributes is preserved when disco#info data is cached. This can for example happen by making the implicit values explicit in the storage.

### **6.3 Additional Rules for Clients and Servers implementing Caps Optimizations**

- Servers MAY strip off the <c/> element if it has not changed since the previous presence broadcast.
- <span id="page-29-0"></span>• Servers MUST ensure that the first presence notification sent to each subscriber contains the most recent <c/> element, if any were sent in the current presence session.
- Servers MUST ensure that every change in the <c/> element is sent to all subscribers.
- Clients MAY omit the <c/> element if it has not changed since the last presence *iff* they determined that their server supports Caps Optimization.
- Servers MAY answer disco#info requests for *Capability Hash Nodes* on behalf of their and others clients if the disco#info response belonging to that *Capability Hash* is known to them.

### **6.4 Query Interception**

<span id="page-29-1"></span>Servers MAY implement *Query Interception* to further optimise bandwidth consumption. The idea is that servers intercept Service Discovery (XEP-0030)<sup>34</sup> disco#info queries sent to clients if they already know the answer from *Capability Hashes* published by the client. The rules for *Query Interception* are the following (to be applied in this order):

- Servers MUST NOT intercept disco#info queries except those with empty node or a node which refers to a *Capability Hash Node* known to the server.
- Servers MUST NOT intercept disco#info queries on behalf of the resource unless the query would be forwarded to the resource otherwise.

<sup>34</sup>XEP-0030: Service Discovery <https://xmpp*.*org/extensions/xep-0030*.*html>.

- Servers MUST NOT intercept disco#info queries to resources which do not support *Entity Capabilities 2.0* (clients not implementing *Entity Capabilities 2.0* may legitimately use disco#info nodes matching the format of *Capability Hash Nodes* for different purposes).
- Servers SHOULD intercept disco#info queries with empty node and answer them with the disco#info of the most recent *Capability Hash Set* published by the client.
- Servers SHOULD intercept disco#info queries a valid *Capability Hash Node* node, if the server knows the disco#info for the *Capability Hash Node*. Otherwise, the query MUST be forwarded to the addressed resource. Note that it is valid for a sevrer to reply for *Capability Hash Nodes* which have not been published by the resource.

# **7 Implementation Notes**

### **7.1 Caching**

<span id="page-30-0"></span>It is RECOMMENDED that entities use the caching mechanisms outlined in the Caching Business Rules. Entities MAY share caches among connections and accounts.

### <span id="page-30-1"></span>**7.2 Upgrading from XEP-0115**

<span id="page-30-2"></span>*Generating Entities* are encouraged to also emit Entity Capabilities (XEP-0115) <sup>35</sup> <c/> elements in their presence updates (as specified in XEP-0115) for a reasonable transition period. When receiving a *Capability Hash Set* along with XEP-0115 capabilities, a *Processing Entity* MAY obtain the disco#info <query/> for verification from a XEP-0115 based [ca](#page-30-5)che instead of querying the *Generating Entity* directly. A *Processing Entity* [MUST NOT use disc](https://xmpp.org/extensions/xep-0115.html)o#info data from a XEP-0115 cache without verification if a *Entity Capabilities 2.0* <c/> element is available.

## **8 Security Considerations**

### **8.1 Hash Function Input Data Separators**

<span id="page-30-4"></span><span id="page-30-3"></span>The codepoints used for separating the different parts in the Hash Function Input Algortihm (0x1c (ASCII File Separator) through 0x1f (ASCII Unit Separator)) are not allowed in wellformed XML character data. As entities are, per XMPP Core <sup>36</sup>, required to close a stream if non-well-formed XML data is received, these codepoints c[annot occur in the input to the](#page-6-1) algorithm and their use as separators is safe.

<sup>35</sup>XEP-0115: Entity Capabilities <https://xmpp*.*org/extensions/xep-0115*.*html>.

<span id="page-30-5"></span><sup>36</sup>RFC 6120: Extensible Messaging and Presence Protocol (XMPP): Core <http://tools*.*ietf*.*org/html/rfc6120>.

### **8.2 Caching**

If the algorithm for constructing the input to the hash function or the used hash function itself allow for cheap collisions, caching the hashes will become dangerous as it allows for cache poisoning. This in turn allows entities to effectively fake disco#info responses of other entities.

<span id="page-31-0"></span>This was an issue with Entity Capabilities (XEP-0115)<sup>37</sup> and has been addressed with a new algorithm for generating the hash function input which keeps the structural information of the disco#info input.

An entity MUST NOT ever use disco#info which has no[t b](#page-31-3)een verified to belong to a *Capability Hash* obtained from a c[ache using that](https://xmpp.org/extensions/xep-0115.html) *Capability Hash*. Using cache contents from a trusted source (at the discretion of the entity) counts as verifying.

A malicious entity could send a large amount of *Capability Hash Sets* in short intervals, while making sure that it provides matching disco#info responses. If a *Processing Entity* uses caching, this can overflow or thrash the caches. *Processing Entities* should be aware of this risk and apply proper rate-limiting for processing *Capability Hash Sets*. To reduce the attack surface, an entity MAY choose to not cache *Capability Hashes* obtained from entities not in its roster.

As mentioned earlier, when storing disco#info data in a cache for later retrieval, implementations MUST ensure that implicit values for xml:lang attributes are reconstructed correctly when the disco#info is restored.

#### **8.3 Directed Presence**

<span id="page-31-1"></span>Entities MAY choose to not send *Capability Hash Sets* with directed presence (for example to increase privacy). In that case, entities SHOULD also refuse direct Service Discovery  $(XEP-0030)$ <sup>38</sup> queries.

### **[8.4 Query](https://xmpp.org/extensions/xep-0030.html) [I](#page-31-4)nterception**

<span id="page-31-2"></span>The server replies to certain disco#info queries on behalf of the client. This means that the client has no choice on to whom they reply. Otherwise, a client could choose to reply with <service-unavailable/> to mask its existence. We consider two effects of this:

• A remote entity could attempt to detect that an entity exists behind a resource. For this, they send a disco#info query to the resource since nearly everyone implements disco#info. As the client responds with <service-unavailable/>, it looks as if no client was present at this resource.

With *Query Interception*, the server would reply on behalf of the client. However, the consensus in the community is that by measuring the difference between the reply from the server of the resource and the reply from the actual resource, it would generally be

<sup>37</sup>XEP-0115: Entity Capabilities <https://xmpp*.*org/extensions/xep-0115*.*html>.

<span id="page-31-4"></span><span id="page-31-3"></span><sup>38</sup>XEP-0030: Service Discovery <https://xmpp*.*org/extensions/xep-0030*.*html>.

possible to detect the existence of a resource.

• A remote entity can obtain the disco#info information of any resource which supports *Entity Capabilities 2.0* and of which the entity knows the resource. This cannot be mitigated with *Query Interception*. The risk is deemed acceptable considering that resources should generally be chosen randomly.

### **9 Design Considerations**

The following alternatives to the custom algorithm were considered and eventually rejected:

#### **9.1 Canonical XML**

A common way to canonicalize XML which could be used is Canonical XML<sup>39</sup>. It was decided not to use Canonical XML for the following reasons:

- Implementing it is quite some effort and not all XMLl[ibraries come w](http://www.w3.org/TR/xml-c14n)[ith](#page-32-1) an implementation.
- It is sensitive to the relative ordering of the elements. The relative ordering of children in disco#info <query/> elements, however, does not matter.
- Several children of Service Discovery Extensions (XEP-0128)<sup>40</sup> data forms are deliberately ignored, like instructions and other descriptive text. The descriptive text is not relevant for the information is being conveyed.

Thus, using Canonical X[ML would require additional, non-trivial](https://xmpp.org/extensions/xep-0128.html) [sof](#page-32-2)tware support and still require non-trivial additional canonicalization rules.

### **10 IANA Considerations**

<span id="page-32-0"></span>This document requires no interaction with the Internet Assigned Numbers Authority (IANA) 41 .

[<sup>39</sup>](#page-32-3)Canonical XML 1.0 <http://www*.*w3*.*org/TR/xml-c14n>.

<sup>40</sup>XEP-0128: Service Discovery Extensions <https://xmpp*.*org/extensions/xep-0128*.*html>.

<span id="page-32-3"></span><span id="page-32-2"></span><span id="page-32-1"></span><sup>&</sup>lt;sup>41</sup>The Internet Assigned Numbers Authority (IANA) is the central coordinator for the assignment of unique parameter values for Internet protocols, such as port numbers and URI schemes. For further information, see <http://www*.*iana*.*[org/](http://www.w3.org/TR/xml-c14n)>.

# **11 XMPP Registrar Considerations**

#### **11.1 Protocol Namespaces**

<span id="page-33-0"></span>The XMPP Registrar <sup>42</sup> includes "urn:xmpp:caps" in its registry of protocol namespaces (see <https://xmpp*.*org/registrar/namespaces*.*html>).

```
<sub>ns</sub></sub>
  <name > urn:xmpp:caps </ name >
  <doc >& xep0390 ;</ doc >
\langle/ns>
```
### **11.2 Service Discovery Features**

The XMPP Registrar includes "urn:xmpp:caps" and "urn:xmpp:caps:optimize" in its registry of service discovery features (see <https://xmpp*.*org/registrar/disco-features*.*html>).

```
<var><name > urn:xmpp:caps </ name >
  <desc >Indicate support for Entity Capabilities 2.0 </ desc >
  <doc >& xep0390 ;</ doc >
\langle/var>
<var><name > urn:xmpp:caps:optimize </ name >
  <desc >Indicate support for optimisation of Entity Capabilities 2.0
     broadcast .</ desc >
  <doc >& xep0390 ;</ doc >
</ var >
```
#### **11.3 Stream Features**

The XMPP Registrar includes "urn:xmpp:caps" in its registry of stream features (see <https://xmpp*.*org/registrar/stream-features*.*html>).

```
<feature >
 <ns > urn:xmpp:caps </ns >
 <name >ecaps2 </ name >
 <element >c</ element >
 <desc >Indicate support for Entity Capabilities 2.0 and publish
     capabilities to peer.</desc>
  <doc >& xep0390 ;</ doc >
</ feature >
```
 $42$ The XMPP Registrar maintains a list of reserved protocol namespaces as well as registries of parameters used in the context of XMPP extension protocols approved by the XMPP Standards Foundation. For further information, see <https://xmpp*.*org/registrar/>.

### **12 XML Schema**

```
\langle ? \times m1 \rangle version='1.0' encoding='UTF-8'?>
<xs:schema
  xmlns:xs ='http: // www .w3.org /2001/ XMLSchema '
  targetNamespace =' urn:xmpp:caps '
  xmlns =' urn:xmpp:caps '
  elementFormDefault='qualified'
  xmlns:hashes =' urn:xmpp:hashes:2 '>
  <! -- FIXME: import of XEP -0300 schema , which isn 't␣at␣ https: // xmpp .
      org / schemas /␣at␣the ␣ time ␣of␣ writing ␣ -->
␣␣<xs:annotation >
␣␣␣␣<xs:documentation >
␣␣␣␣␣␣The ␣ protocol ␣ documented ␣by␣ this ␣ schema ␣is␣ defined ␣in␣XEP -0390 :
␣␣␣␣␣␣ http: // www . xmpp . org / extensions /xep -0390. html
␣␣␣␣ </ xs:documentation >
␣␣ </ xs:annotation >
␣␣<xs:element ␣ name ='c'>
␣␣␣␣<xs:complexType >
␣␣␣␣␣␣<xs:sequence ␣ minOccurs ='1'>
␣␣␣␣␣␣␣␣<xs:element ␣ref ='hashes:hash '␣ minOccurs ='1'␣ maxOccurs ='
   unbounded'/>
␣␣␣␣␣␣ </ xs:sequence >
␣␣␣␣ </ xs:complexType >
␣␣ </ xs:element >
</ xs:schema >
```
### **13 Acknowledgements**

Thanks to the authors of Entity Capabilities (XEP-0115)<sup>43</sup> for coming up with the original idea of using presence broadcast to convey service discovery information, as well as the optimization strategies.

The note below the example in [Advertisement of Support](https://xmpp.org/extensions/xep-0115.html) [an](#page-34-0)d Capabilities by Servers has been copied verbatimly from XEP-0115.

Thanks to Waqas Hussain for originally (to my knowledge) pointing out the security flaws in  $XEP-0115$  (see  $44$ ).

Thanks to Dave Cridland, Geor[g Lukas, Link Mauve, Sebastian Riese, Florian Schmaus](#page-23-0) and Sam

<sup>43</sup>XEP-0115: Enti[ty](#page-34-1) Capabilities <https://xmpp*.*org/extensions/xep-0115*.*html>.

<span id="page-34-1"></span><span id="page-34-0"></span><sup>&</sup>lt;sup>44</sup>org.jabber.security Mailing List Archive: '[Security] Trivial preimage attack against the entity capabilities protocol)' from 2009-07-22, <https://mail*.*jabber*.*org/pipermail/security/2009-July/000812*.*html>.

Whited for their input, editorial and otherwise.